## Fichier:Domotiser des volets roulants Bubendorff pour quelques euros plusieurs solutions 22032017-2017-03-22 22.21.16-diy.jpg

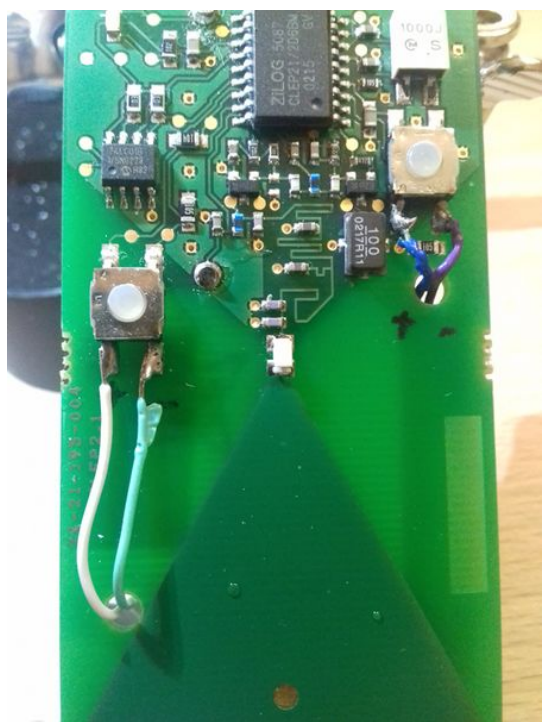

Taille de cet aperçu :450 × 600 [pixels](https://wikifab.org/images/thumb/e/ee/Domotiser_des_volets_roulants_Bubendorff_pour_quelques_euros_plusieurs_solutions_22032017-2017-03-22_22.21.16-diy.jpg/450px-Domotiser_des_volets_roulants_Bubendorff_pour_quelques_euros_plusieurs_solutions_22032017-2017-03-22_22.21.16-diy.jpg).

Fichier [d'origine](https://wikifab.org/images/e/ee/Domotiser_des_volets_roulants_Bubendorff_pour_quelques_euros_plusieurs_solutions_22032017-2017-03-22_22.21.16-diy.jpg) (600 × 800 pixels, taille du fichier : 379 Kio, type MIME : image/jpeg)

Fichier téléversé avec MsUpload on [Domotiser\\_des\\_volets\\_roulants\\_Bubendorff\\_pour\\_quelques\\_euros\\_:\\_plusieurs\\_solutions](https://wikifab.org/wiki/Domotiser_des_volets_roulants_Bubendorff_pour_quelques_euros_:_plusieurs_solutions)

## Historique du fichier

Cliquer sur une date et heure pour voir le fichier tel qu'il était à ce moment-là.

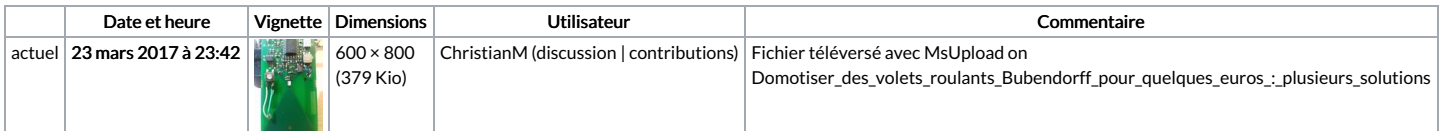

Vous ne pouvez pas remplacer ce fichier.

## Utilisation du fichier

La page suivante utilise ce fichier :

Domotiser 3 volets roulants [Bubendorff](https://wikifab.org/wiki/Domotiser_3_volets_roulants_Bubendorff_pour_moins_de_20_euros_avec_3_solutions) pour moins de 20 euros avec 3 solutions

## Métadonnées

Ce fichier contient des informations supplémentaires, probablement ajoutées par l'appareil photo numérique ou le numériseur utilisé pour le créer. Si le fichier a été modifié depuis son état original, certains détails peuvent ne pas refléter entièrement l'image modifiée.

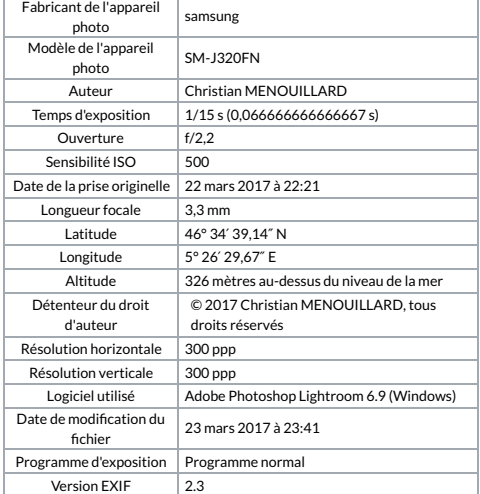

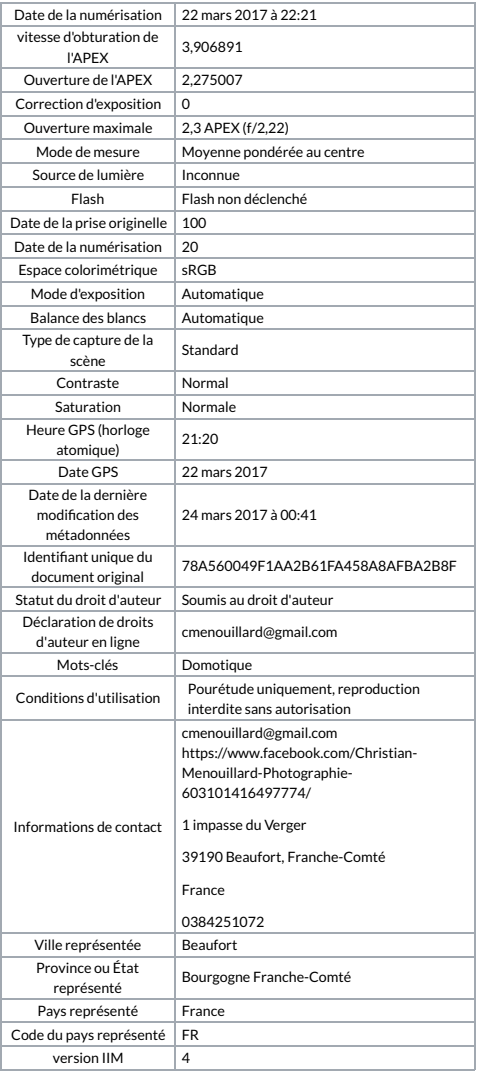